## COS 318: Operating Systems

#### Lecture 2:

 Continuation of Introduction Overview of Operating Systems

Jaswinder Pal Singh Computer Science Department Princeton University

(http://www.cs.princeton.edu/courses/cos318/)

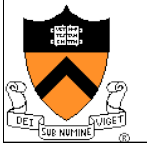

#### **Logistics**

- ◆ Precepts:
	- Wed: 8:30-9:30pm, 105 CS building
- ◆ Please check times for Design review and Assignment 1 due date on the Web site
- ◆ Reminder:
	- Register for the cos318 mailing list today!

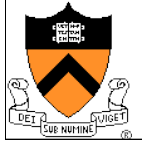

#### **Today**

- ◆ Overview of OS structure
- Overview of OS components

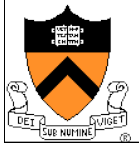

#### Previous Lecture

- ◆ Course Staff and Logistics
- ! What is an operating system?
- ◆ Evolution of computing and operating systems
- ◆ Why study operating systems?
- ◆ What's in COS 318?

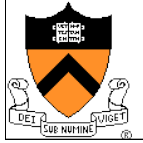

#### **Today**

- ◆ Evolution of computing and operating systems
- ! Why study operating systems?
- ◆ What's in COS 318?
- Overview of Operating Systems

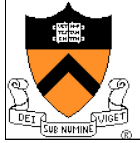

## A Typical Academic Computer (1986 v. 2007)

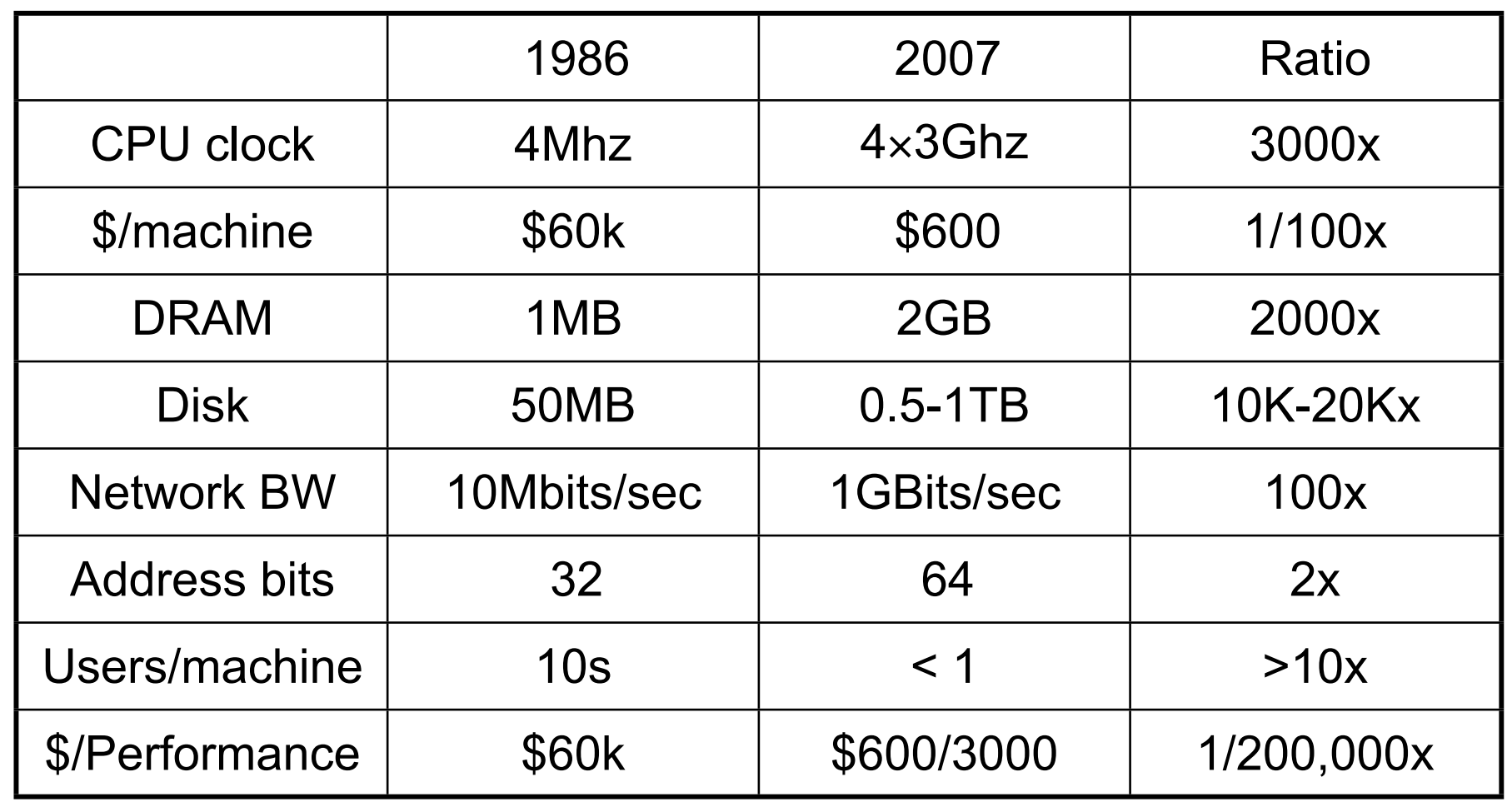

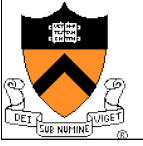

#### Exponential Growth in Computing, Comm.

- ◆ Performance/Price doubles every 18 months
- ◆ 100x per decade
- ◆ Progress in next 18 months = ALL previous progress
	- $\bullet$  New storage = sum of all old storage (ever)
	- $\bullet$  New processing = sum of all old processing.
- $\blacklozenge$  This has led to some broad phases in computing, and correspondingly in the nature of operating systems

◆ Courtesy Jim Gray

15 years age

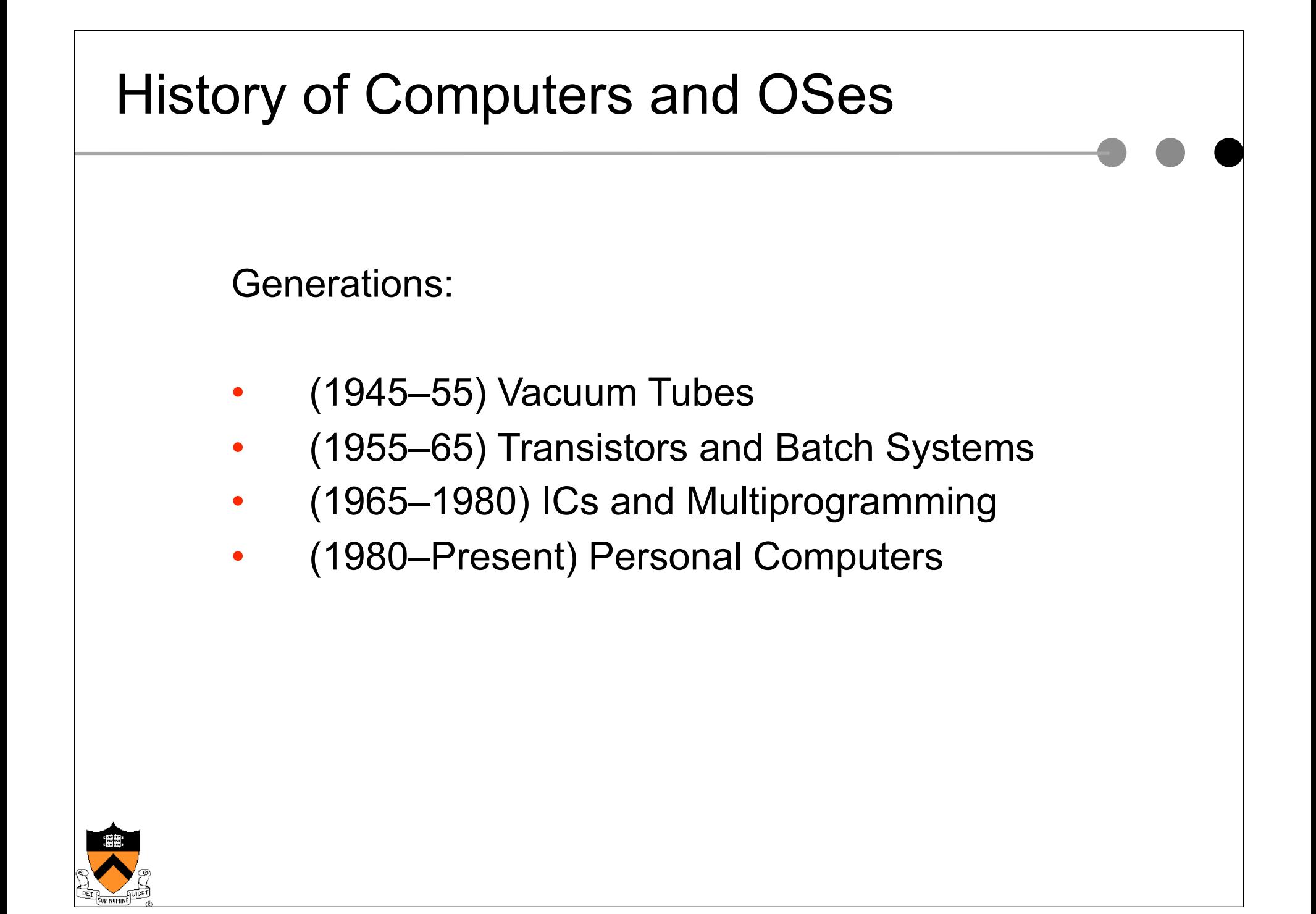

#### Phase 1: The Early Days

- ◆ Hardware very expensive, humans cheap
- ◆ When was the first functioning digital computer built?
- $\bullet$  What was it built from?
- ◆ How was the machine programmed?
- $\triangle$  What was the operating system?
- The big innovation: punch cards
- $\blacklozenge$  The really big one: the transistor
	- Made computers reliable enough to be sold to and operated by customers

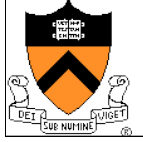

#### Phase 2: Transistors and Batch SystemsSystem Tape Input tape Output drive Card tape tape reader Printer <u> HIIIIIIIIIIIIII</u> 7094 1401 1401  $(b)$  $(c)$  $(d)$  $(f)$  $(a)$  $(e)$

◆ Hardware still expensive, humans relatively cheap

- ◆ An early batch system
	- Programmers bring cards to reader system
	- Reader system puts jobs on tape

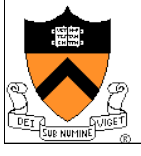

# Phase 2: Transistors and Batch Systems

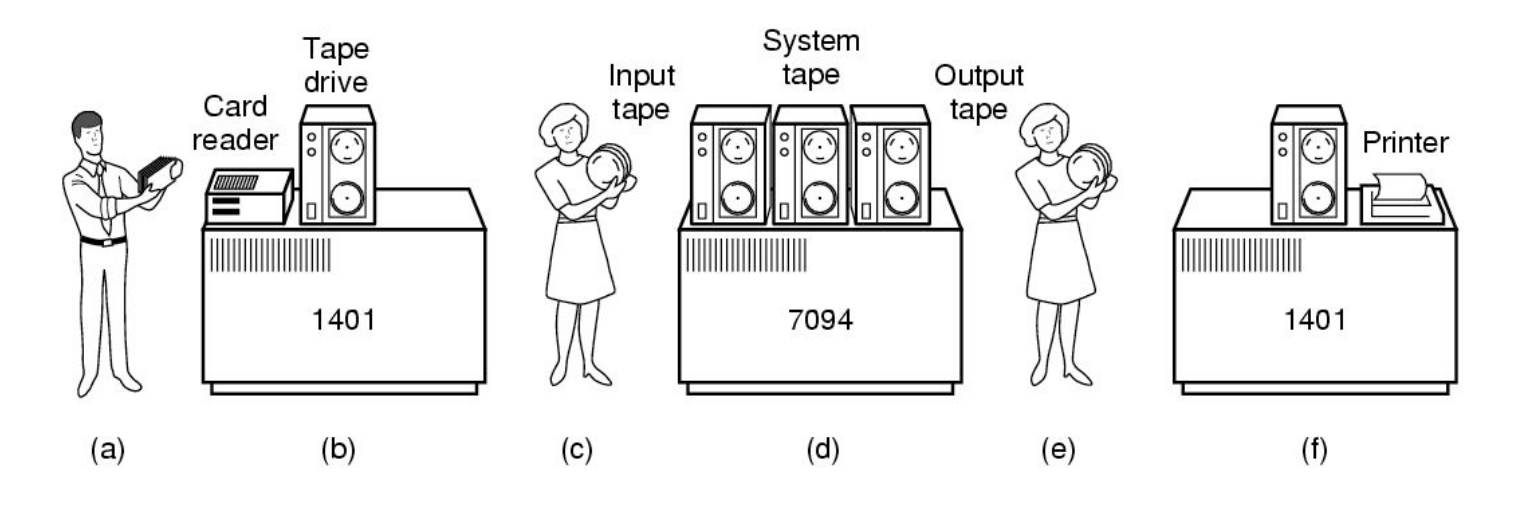

◆ An early batch system

- ! Operator carries input tape to main computer
- Main computer computes and puts output on tape
- ! Operator carries output tape to printer system, which prints output

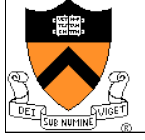

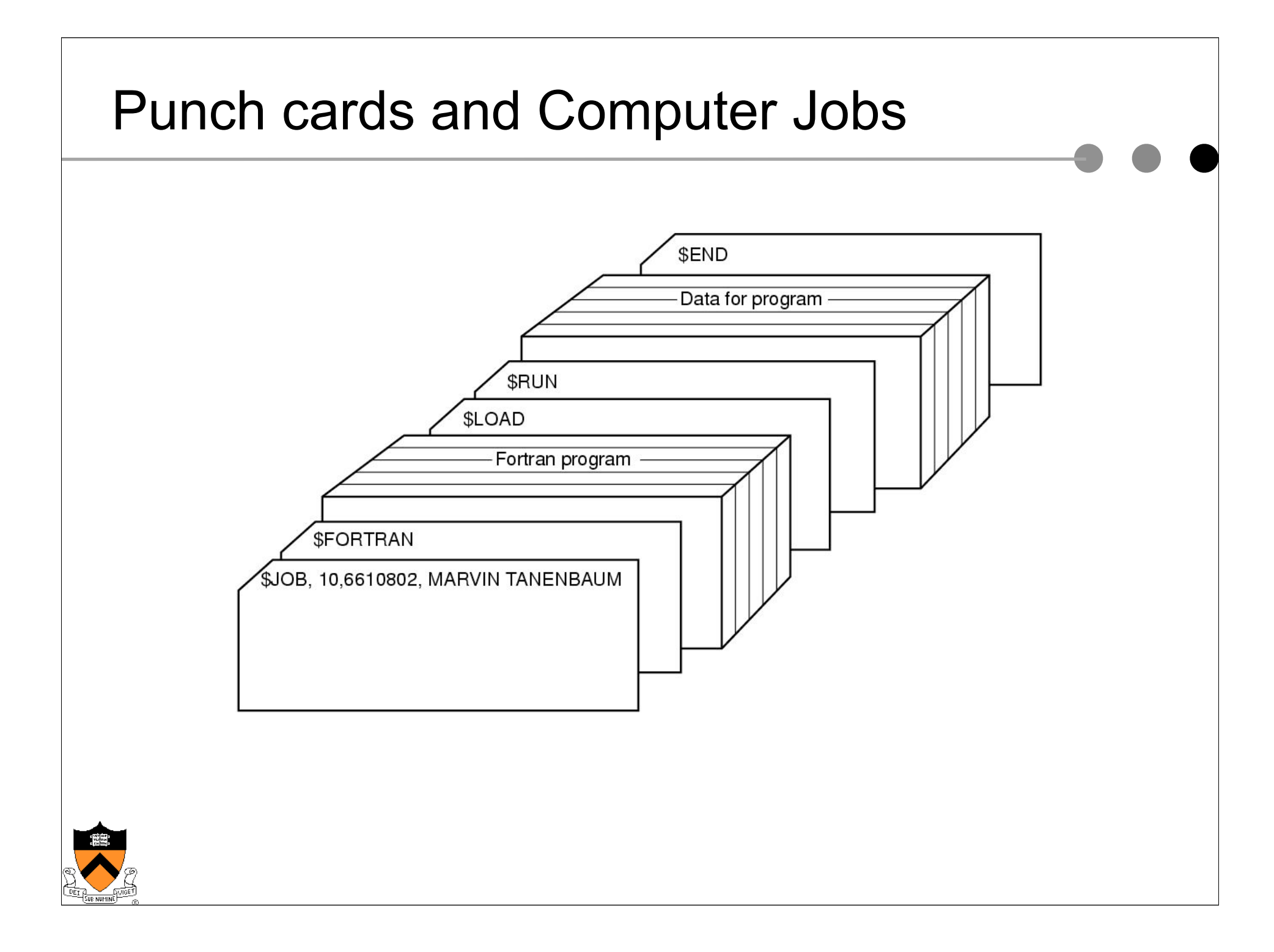

- $\bullet$  Integrated circuits allowed families of computers to be built that were compatible
- ◆ Single OS to run on all (IBM OS/360): big and bloated
- ◆ Key innovation: multiprogramming
	- What happens when a job is waiting on I/O
	- $\bullet$  What if jobs spend a lot of the time waiting on I/O?

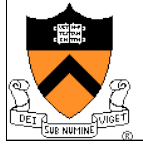

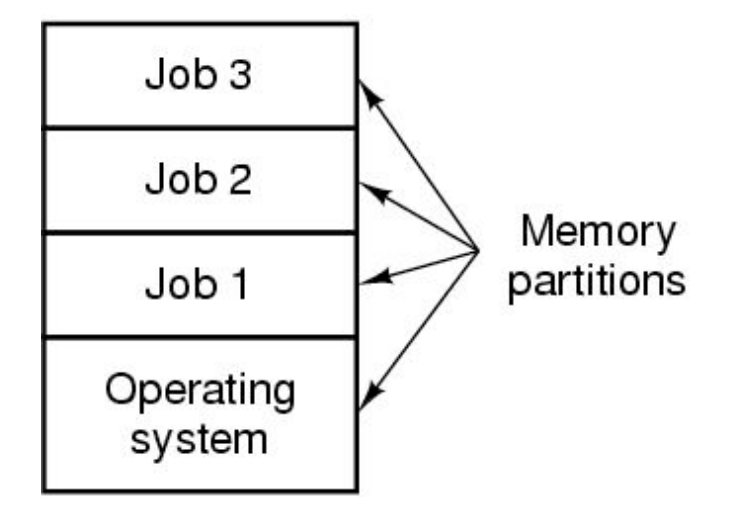

- ◆ Multiple jobs resident in computer's memory
- ◆ Hardware switches between them (interrupts)
- ◆ Hardware protects from one another (mem protection)
- ! Computer reads jobs from cards as jobs finish (spooling)
- ◆ Still batch systems: can't debug online

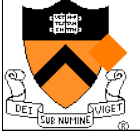

Solution: time-sharing

#### ◆ Time-sharing:

- ◆ Users at terminals simultaneously
- ! Computer switches among active 'jobs'/sessions
- ◆ Shorter, interactive commands serviced faster

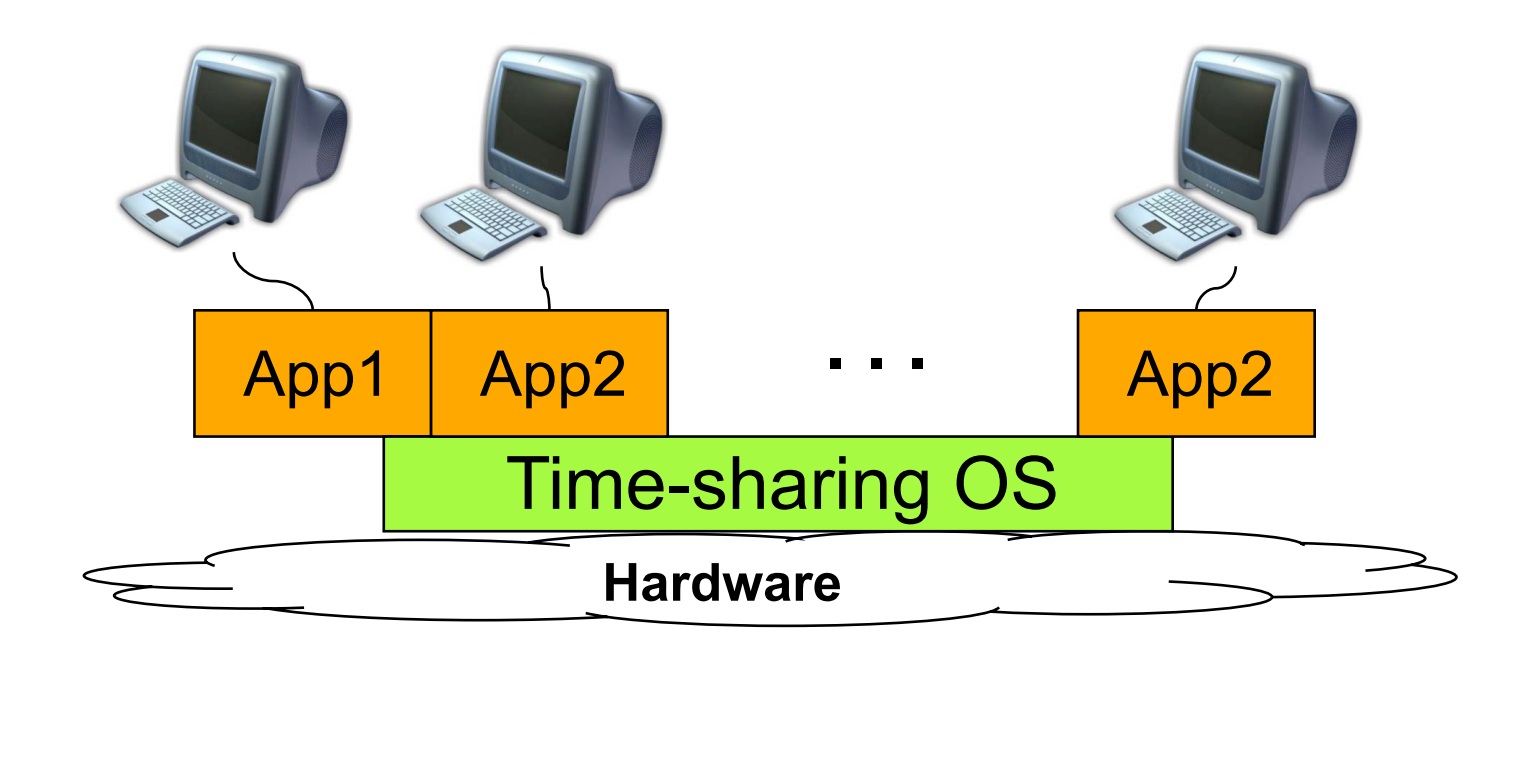

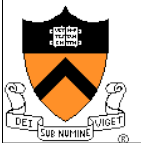

- The extreme: computer as a utility: MULTICS (late 60s)
	- ◆ Problem: thrashing as no. of users increases
	- Didn't work then, but idea may be back
	- ◆ Let others administer and manage; I'll just use
- ◆ ICs led to mini-computers: cheap, small, powerful
	- ◆ Stripped down version of MULTICS, led to UNIX
	- ◆ Two branches (Sys V, BSD), standardized as POSIX
	- ◆ Free follow-ups: Minix (education), Linux (production)

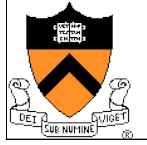

#### Phase 4: HW Cheaper, Human More Costly

#### ◆ Personal computer

- Altos OS, Ethernet, Bitmap display, laser printer
- Pop-menu window interface, email, publishing SW, spreadsheet, FTP, Telnet
- Eventually >100M units per year
- ◆ PC operating system
	- Memory protection
	- Multiprogramming
	- Networking

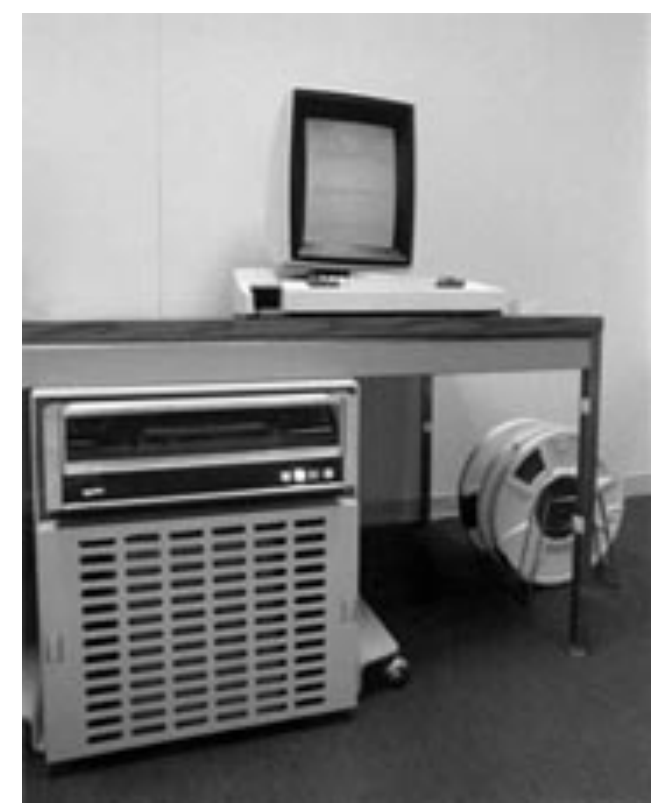

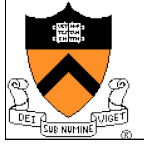

#### Now: > 1 Machines per User

- ◆ Pervasive computers
	- Wearable computers
	- Communication devices
	- Entertainment equipment
	- Computerized vehicle
- ◆ OS are specialized
	- Embedded OS
	- Specially configured generalpurpose OS

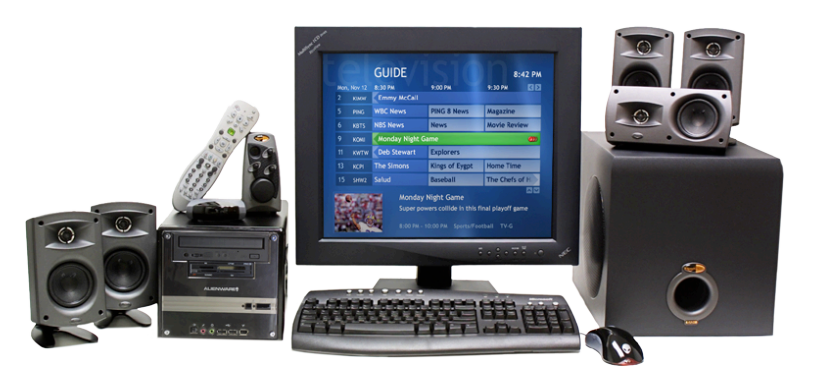

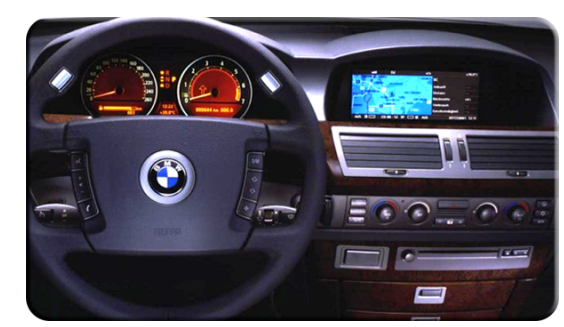

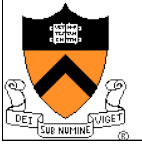

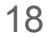

#### Now: Multiple Processors per Machine

- **Multiprocessors** 
	- SMP: Symmetric MultiProcessor
	- ccNUMA: Cache-Coherent Non-Uniform Memory Access
	- General-purpose, single-image OS with multiproccesor support
- ◆ Multicomputers
	- Supercomputer with many CPUs and highspeed communication
	- Specialized OS with special messagepassing support
- **Clusters** 
	- A network of PCs
	- **Commodity OS**

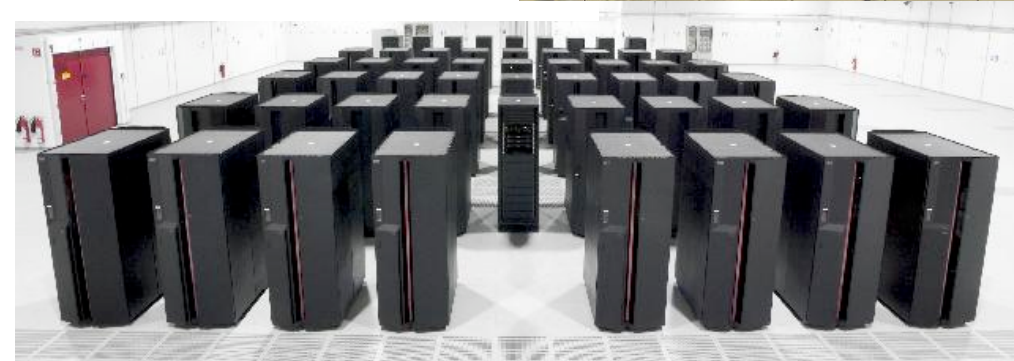

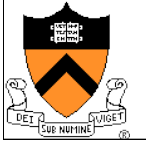

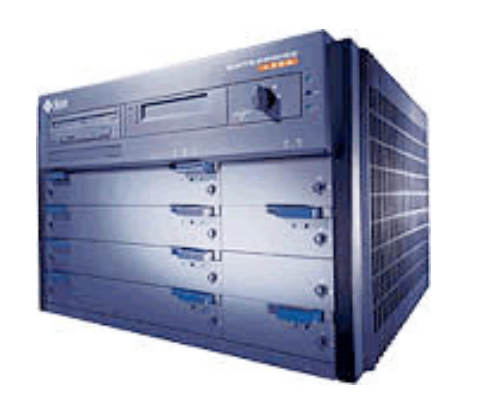

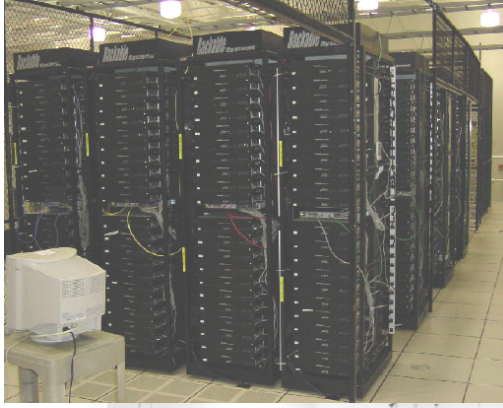

#### Now: Multiple "Cores" per Processor

- **Multicore or Manycore transition** 
	- Intel and AMD have released 4-core and soon 6-core CPUs
	- SUN's Niagara processor has 8-cores
	- Azul Vega8 now packs 24 cores onto the same chip
	- Intel has a TFlop-chip with 80 cores
	- Ambric Am2045: 336-core Array (embedded, and accelerators)
- ! Accelerated need for software support
	- OS support for many cores; parallel programming of applications

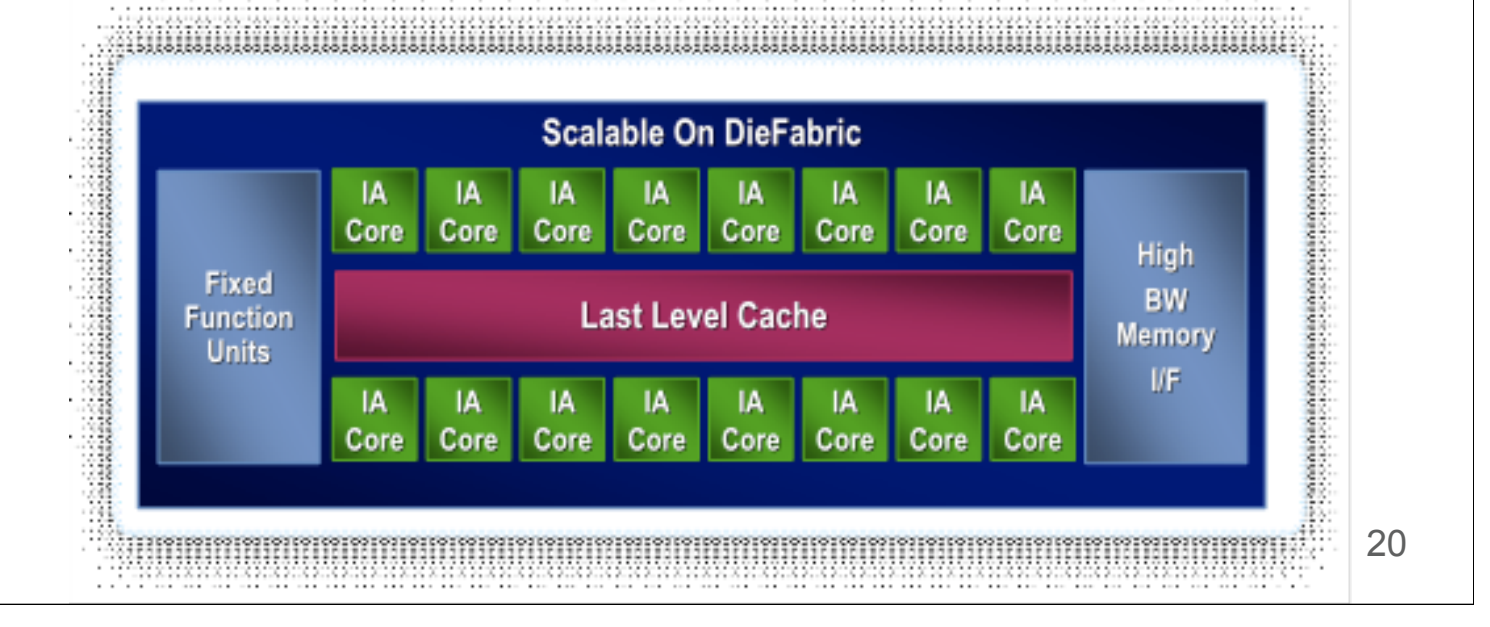

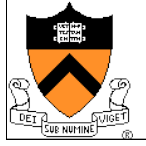

#### Summary: Evolution of Computers

- 60's-70's Mainframes ◆ Rise of IBM
- 70's 80's Minicomputers ◆ Rise of Digital Equipment Corporation
- 80's 90's PCs
- ◆ Rise of Intel, Microsoft
- Now Post-PC
- ◆ Distributed applications

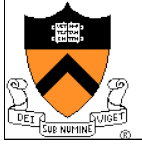

## Summary: Evolution and Implications for OS

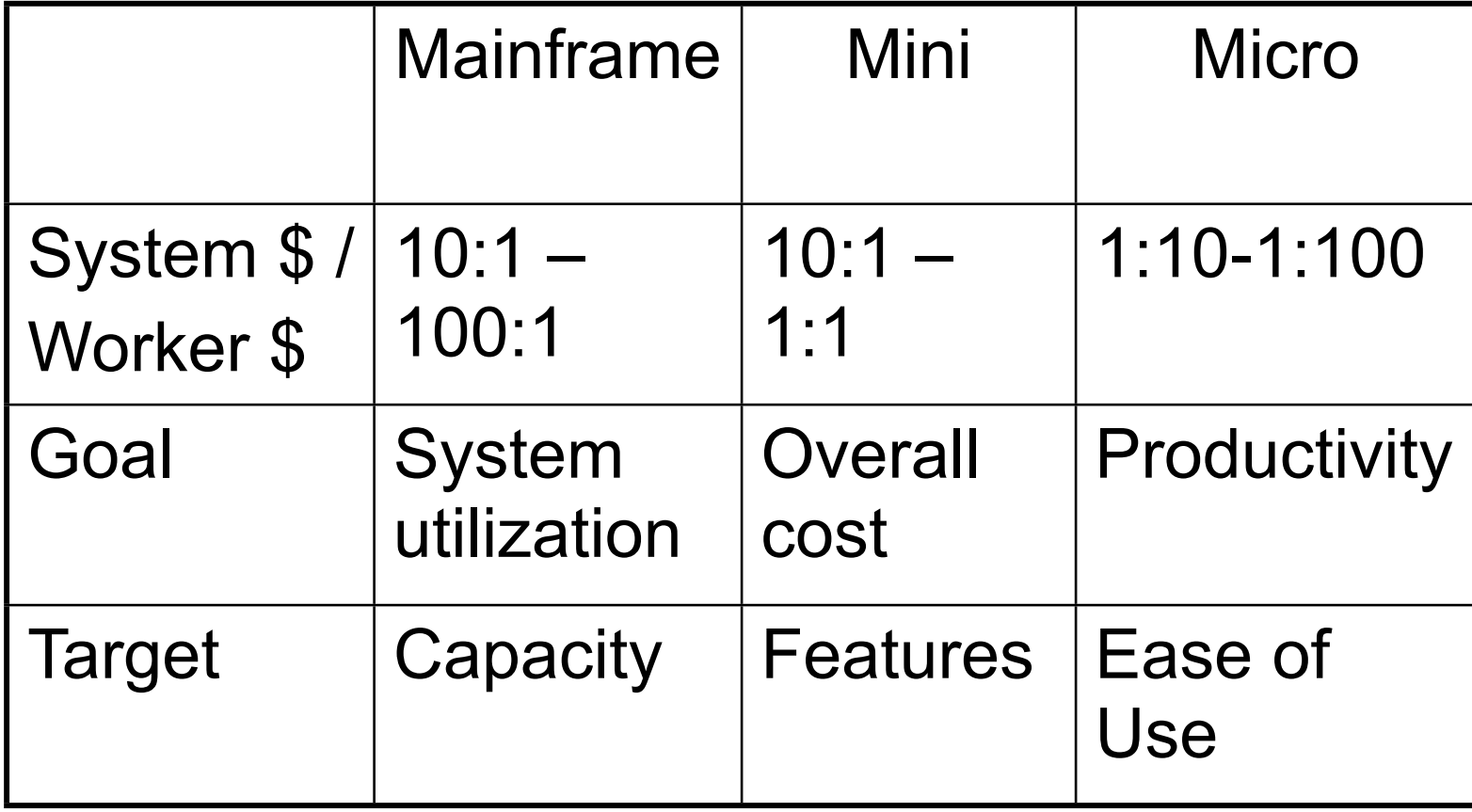

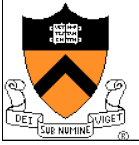

#### **Today**

#### ◆ Evolution of computing and operating systems

- ! Why study operating systems?
- ◆ What's in COS 318?
- Overview of Operating Systems

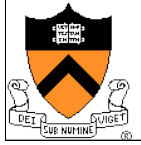

## Why Study OS?

- OS is a key part of a computer system
	- It makes our life better (or worse)
	- It is "magic" to realize what we want
	- It gives us "power"
- Learn about concurrency
	- Parallel programs run on OS
	- OS runs on parallel hardware: all hw becoming parallel
	- OS is great way to learn concurrent programming
- ◆ Understand how a system works
	- $\bullet$  How many procedures does a key stroke invoke?
	- What happens when program references 0 as a pointer?
	- Real OS is huge and impossible to read everything, but building a small OS will go a long way

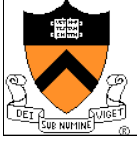

## Why Study OS?

- $\bullet$  Important for studying further areas
	- Networking, distributed systems, ...
- ◆ Full employment
	- New hardware capabilities and organizations
	- New features
	- New approaches
	- E.g. handheld computers, Java, WWW
	- Engineering tradeoffs, keep changing as the hardware changes from below and the needs of apps from above
- Lots of jargon: sound smart (or super-nerdy)

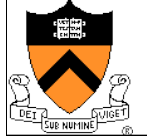

#### **Today**

- ◆ Evolution of computing and operating systems
- ◆ Why study operating systems?
- ◆ What's in COS 318?
- Overview of Operating Systems

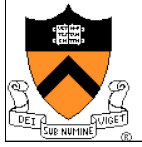

## What Is in COS 318?

- **Methodology** 
	- Lectures with discussions
	- Readings with topics
	- A lot of design and rationale, some theory, a fair bit of practice
	- Six projects to build key aspects of a basic OS
- ◆ Covered concepts
	- **Operating system structure** 
		- Processes, threads, system calls and virtual machine monitor
	- Synchronization
		- Mutex, semaphores and monitors
	- I/O subsystems
		- Device drivers, IPC, and introduction to networking
	- Virtual memory
		- Address spaces and paging
	- Storage system
		- Disks and file system

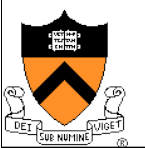

#### What is COS 318 Like?

- $\bullet$  Is tt theoretical or practical?
	- Focus on concepts, but also getting hands dirty in projects
	- More about engineering tradeoffs, constraints, optimization and imperfection than about optimal results and beautiful mathematics
	- High rate of change in the field yet lots of inertia in OSes
- $\bullet$  Is it easy?
	- No. Fast paced, hard material, a lot of programming
- ◆ What will enable me to succeed?
	- Solid C background, pre-reqs, tradeoff thinking
	- NOT schedule overload

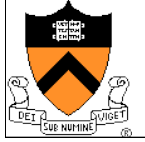

#### **Today**

- ◆ Evolution of computing and operating systems
- ◆ Why study operating systems?
- ◆ What's in COS 318?
- Overview of Operating Systems

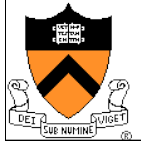

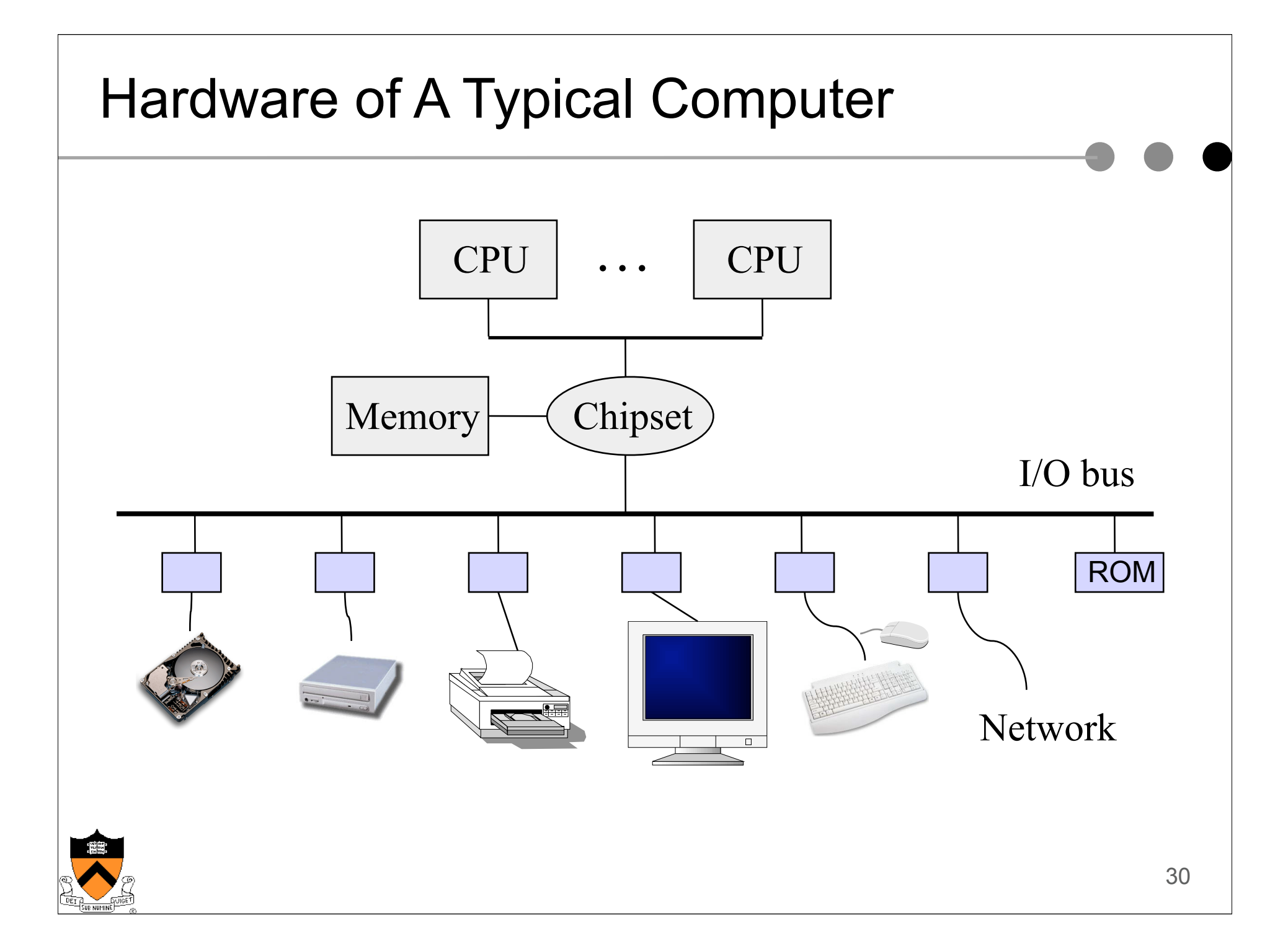

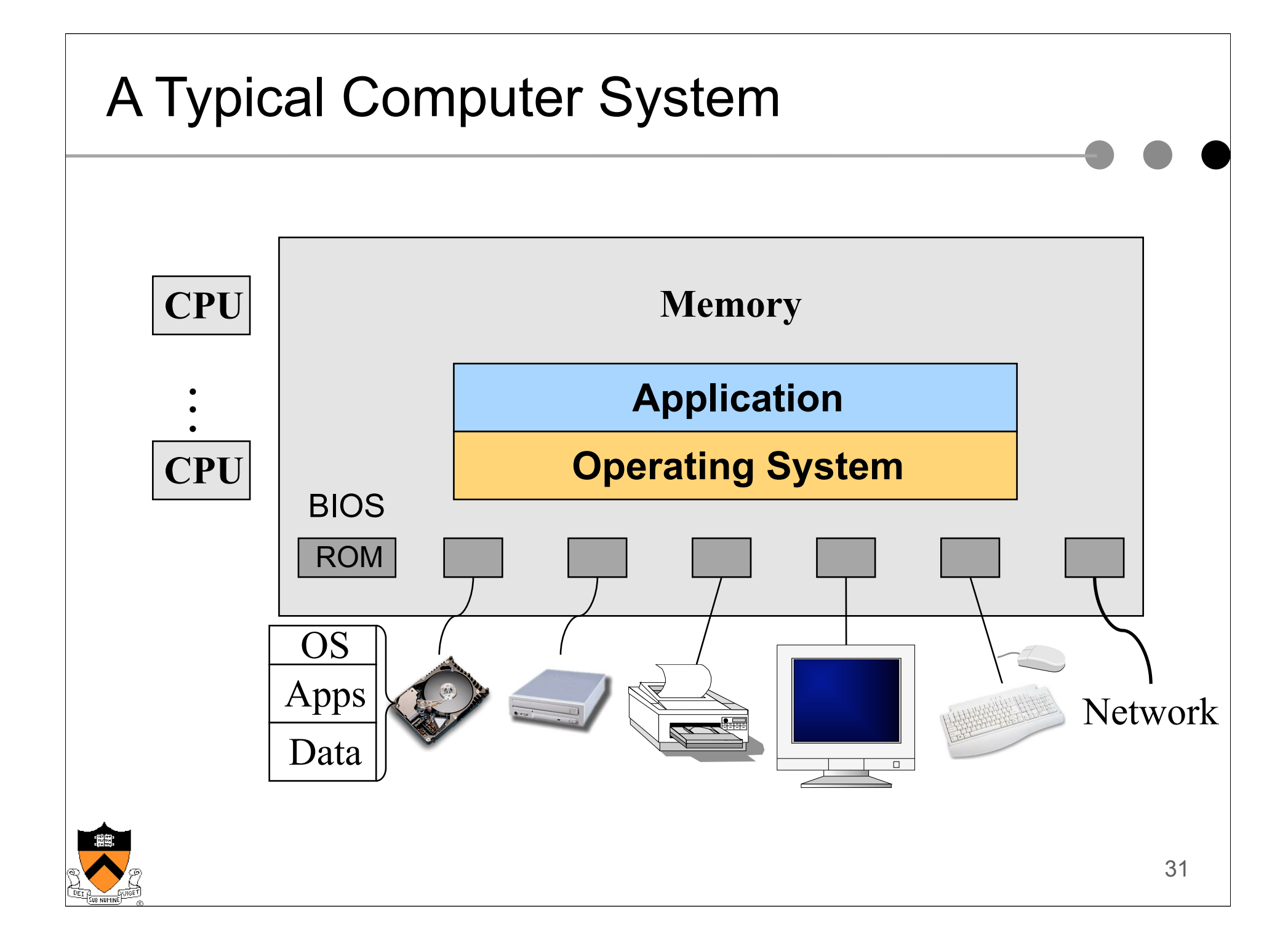

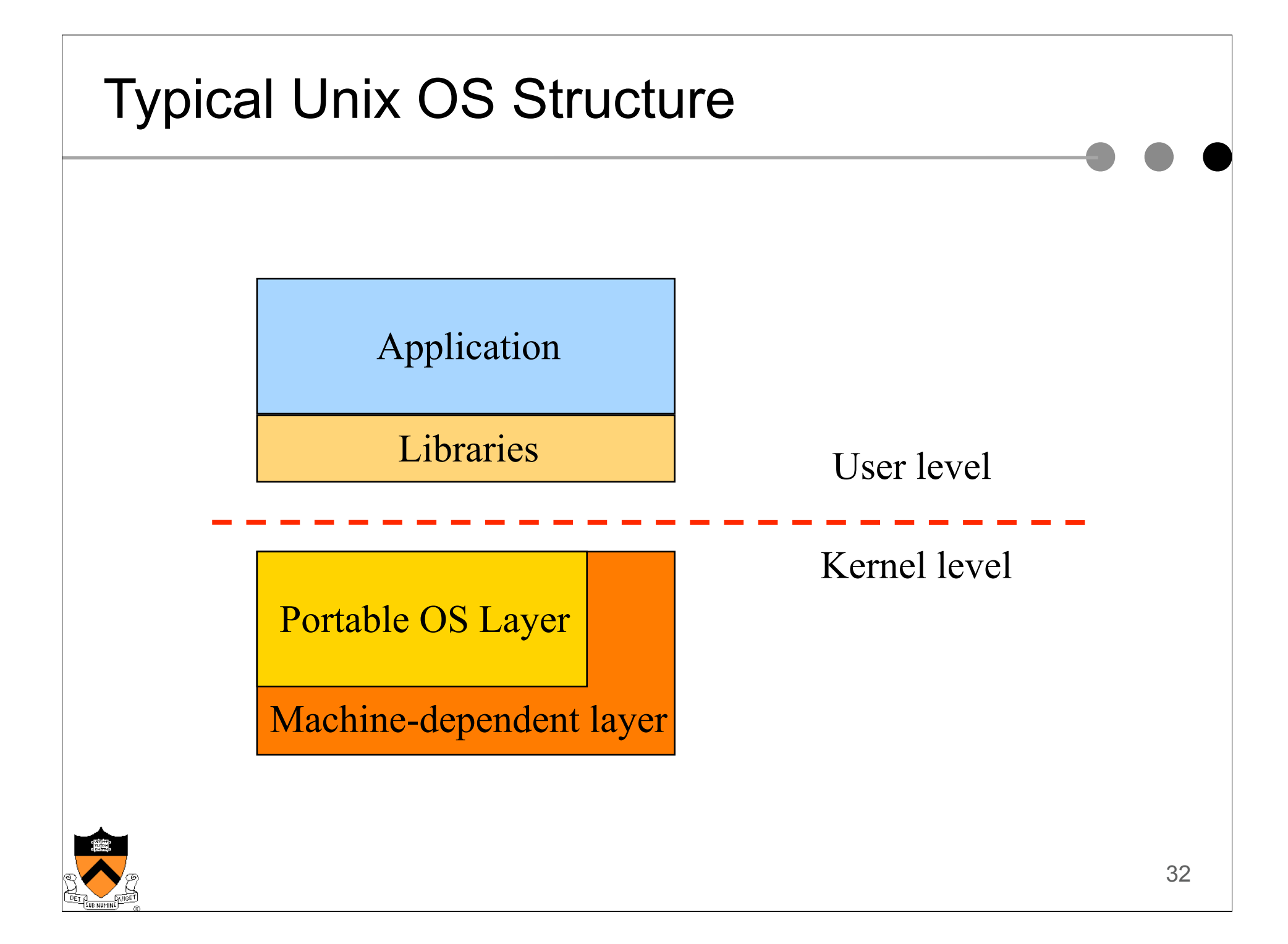

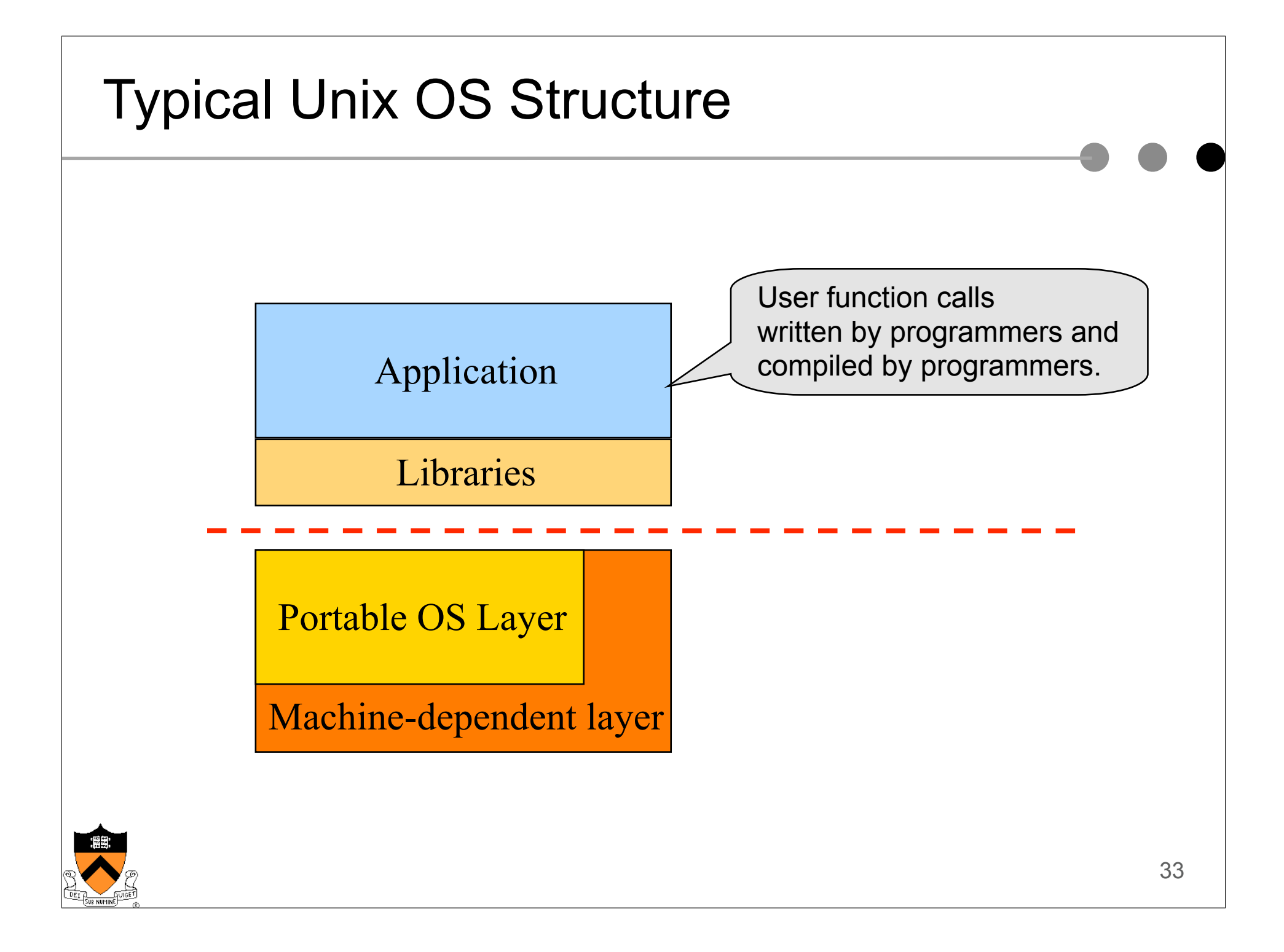

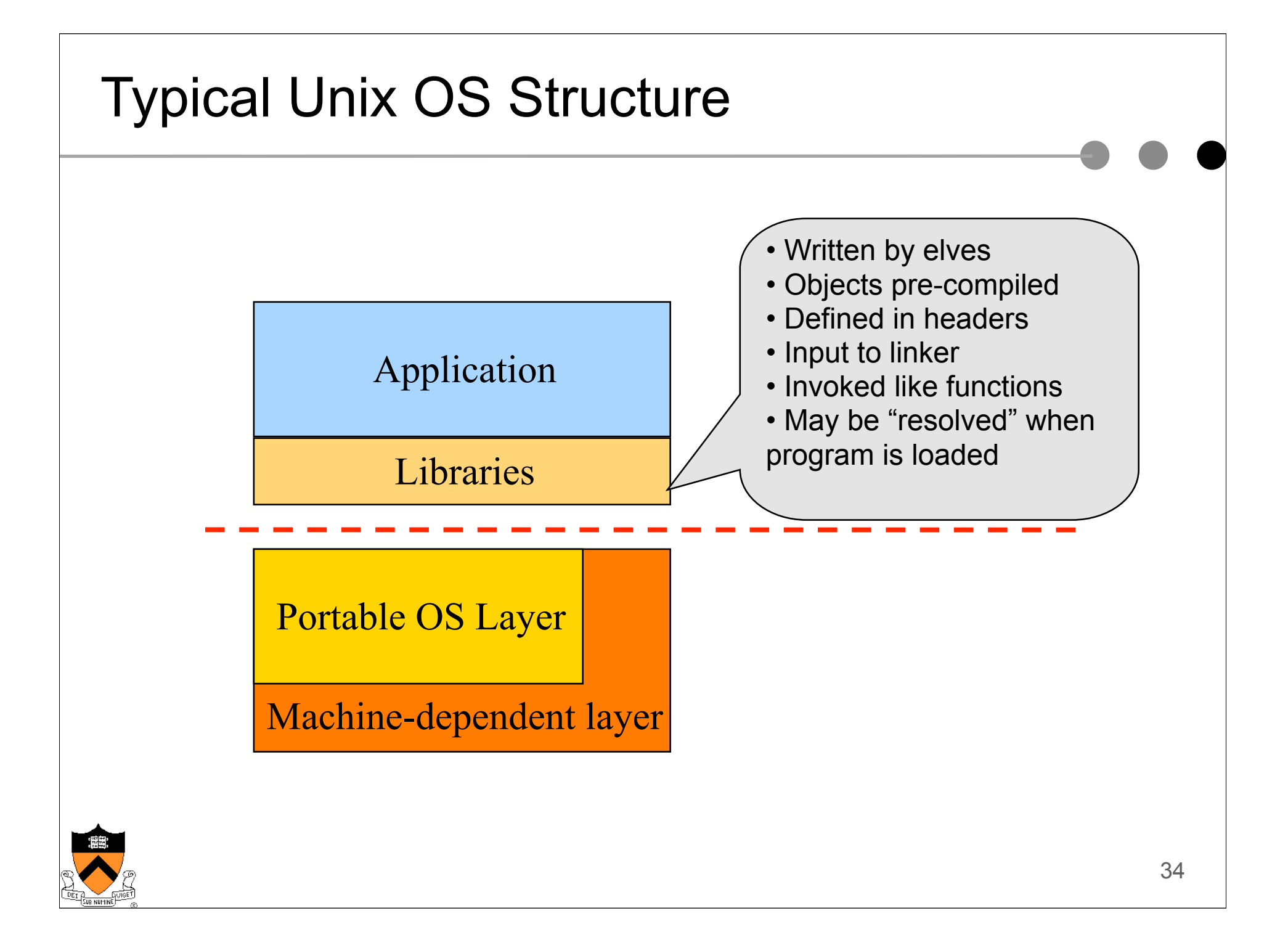

## Pipeline of Creating An Executable File

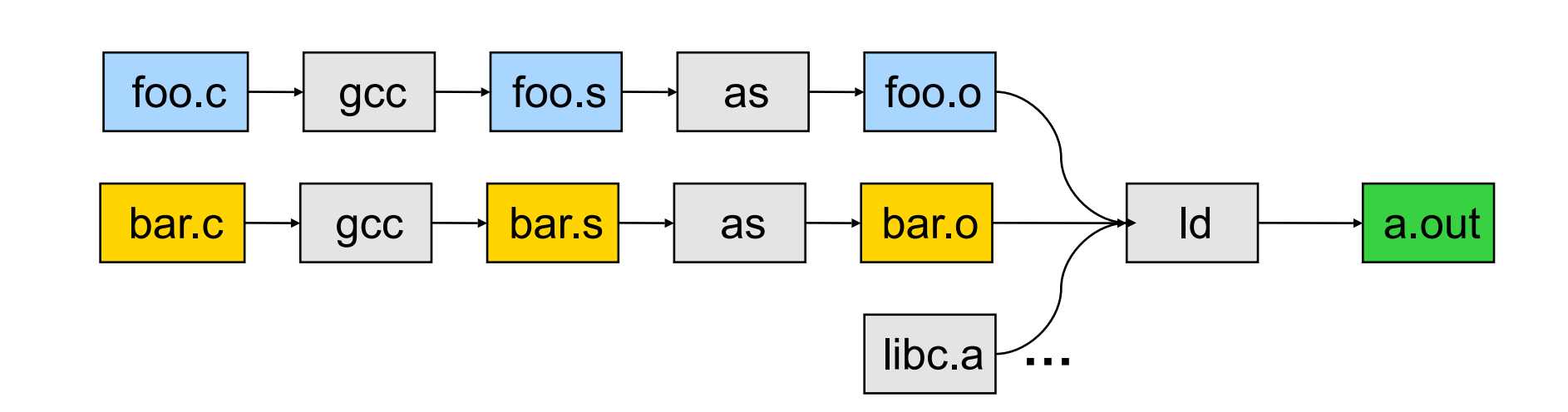

- $\bullet$  gcc can compile, assemble, and link together
- Compiler (part of gcc) compiles a program into assembly
- ! Assembler compiles assembly code into relocatable object file
- Linker links object files into an executable
- ! For more information:
	- Read man page of a.out, elf, ld, and nm
	- Read the document of ELF

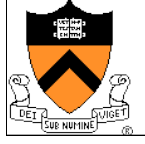

#### Execution (Run An Application)

- On Unix, "loader" does the job
	- Read an executable file
	- Layout the code, data, heap and stack
	- Dynamically link to shared libraries
	- Prepare for the OS kernel to run the application

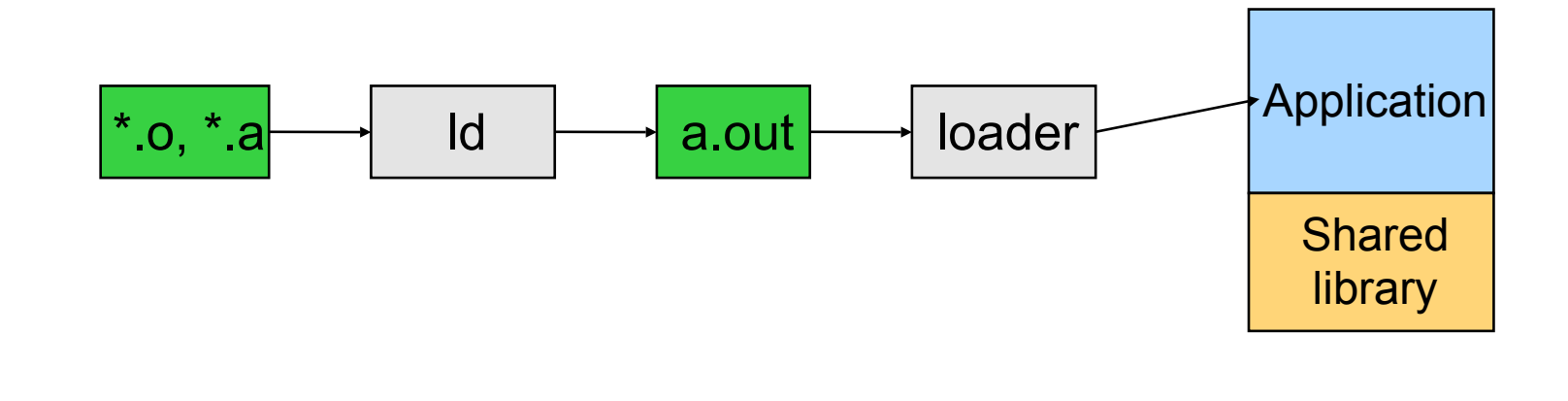

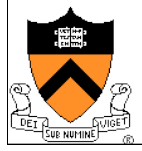

#### What's An Application?

- ◆ Four segments
	- Code/Text instructions
	- Data initialized global variables
	- Stack
	- Heap
- $\blacktriangleright$  Why?
	- Separate code and data
	- Stack and heap go towards each other

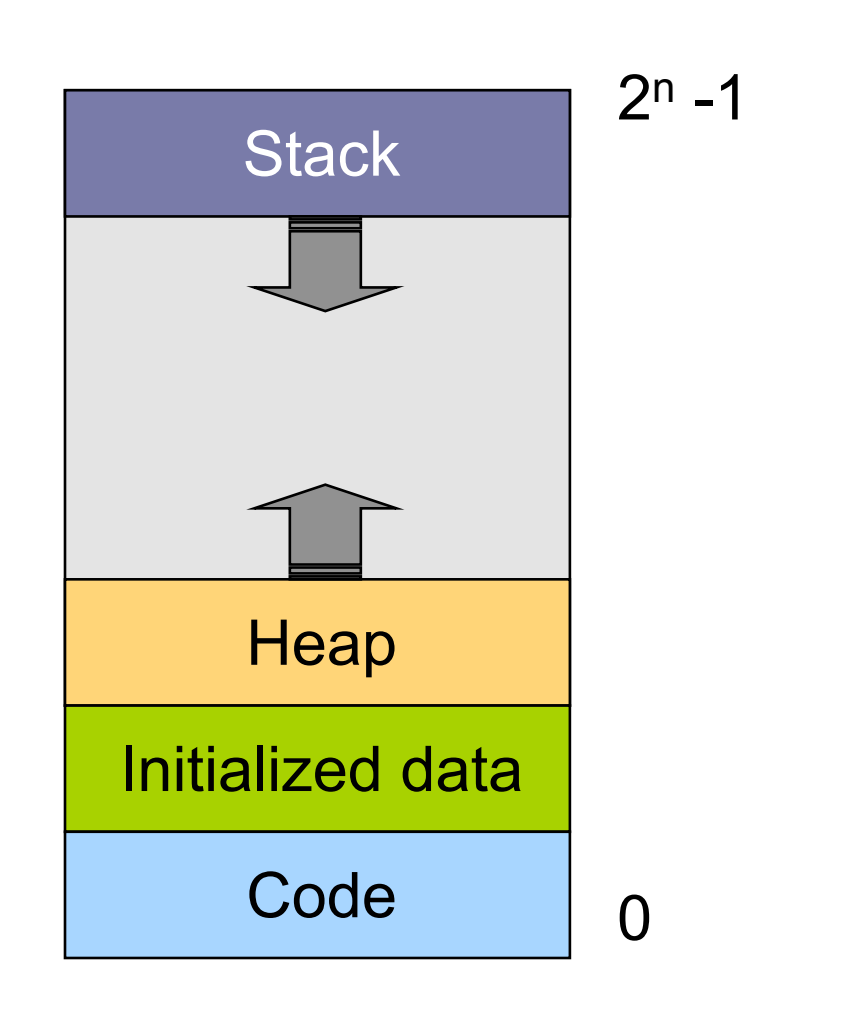

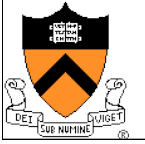

#### **Responsibilities**

- **Stack** 
	- Layout by compiler
	- Allocate/deallocate by process creation (fork) and termination
	- Names are relative off of stack pointer and entirely local
- **Heap** 
	- Linker and loader say the starting address
	- Allocate/deallocate by library calls such as malloc() and free()
	- Application program use the library calls to manage
- ◆ Global data/code
	- **Compiler allocate statically**
	- " Compiler emit names and symbolic references
	- " Linker translate references and relocate addresses
	- Loader finally lay them out in memory

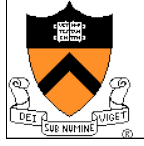

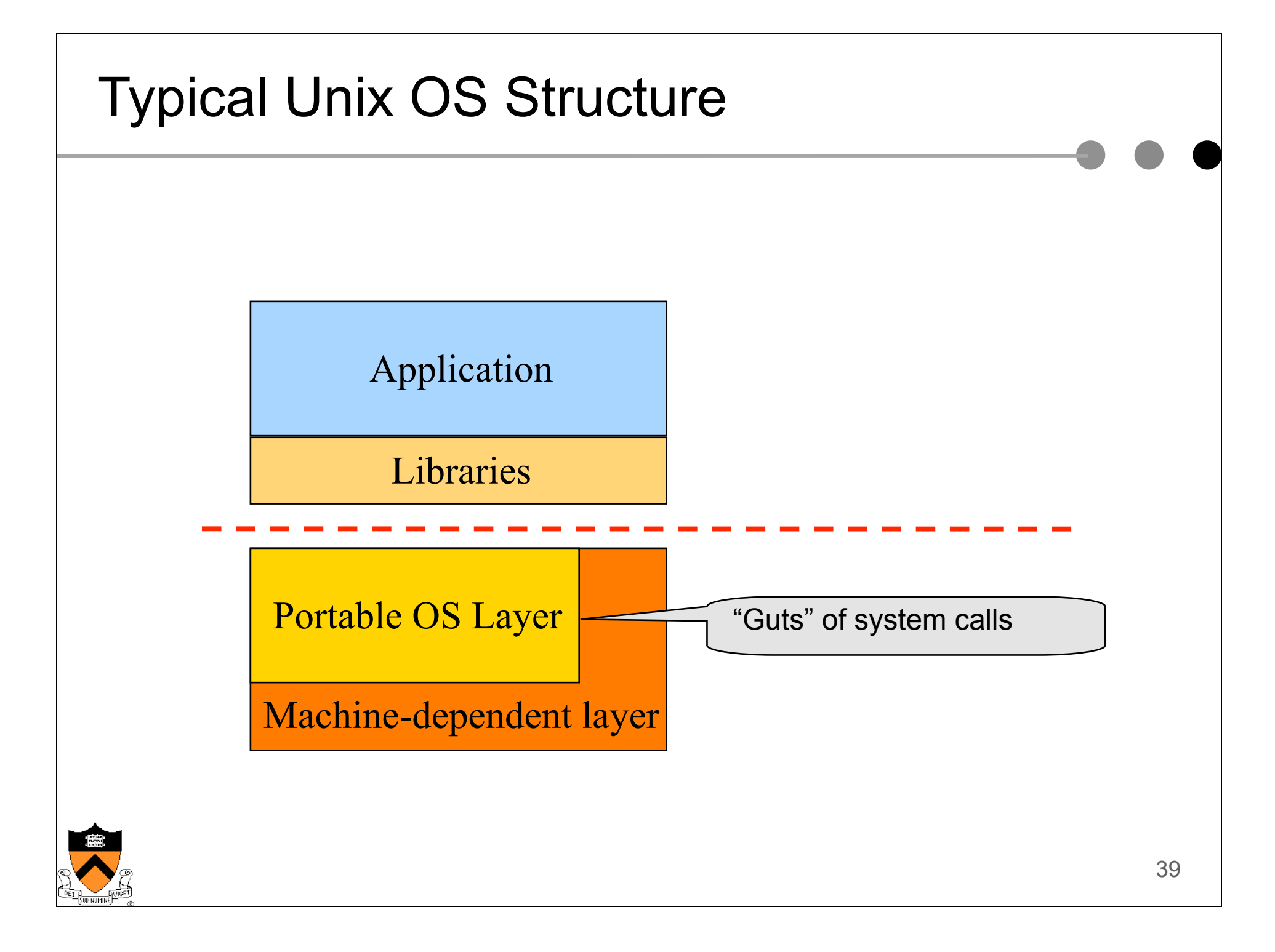

#### OS Service Examples

 $\triangle$  Examples that are not provided at user level

- System calls: file open, close, read and write
- Control the CPU so that users won't stuck by running
	- while (1);
- Protection:
	- Keep user programs from crashing OS
	- Keep user programs from crashing each other
- ◆ System calls are typically traps or exceptions
	- System calls are implemented in the kernel
	- Application "traps" to kernel to invoke a system call
	- When finishing the service, a system returns to the user code

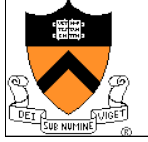

#### **Interrupts**

- ◆ Raised by external events
- $\triangle$  Interrupt handler is in the kernel
	- Switch to another process
	- Overlap I/O with CPU
	- $\mathbb{R}^n$  .
- $\blacklozenge$  Eventually resume the interrupted process
- ◆ A way for CPU to wait for long-latency events (like I/O) to happen

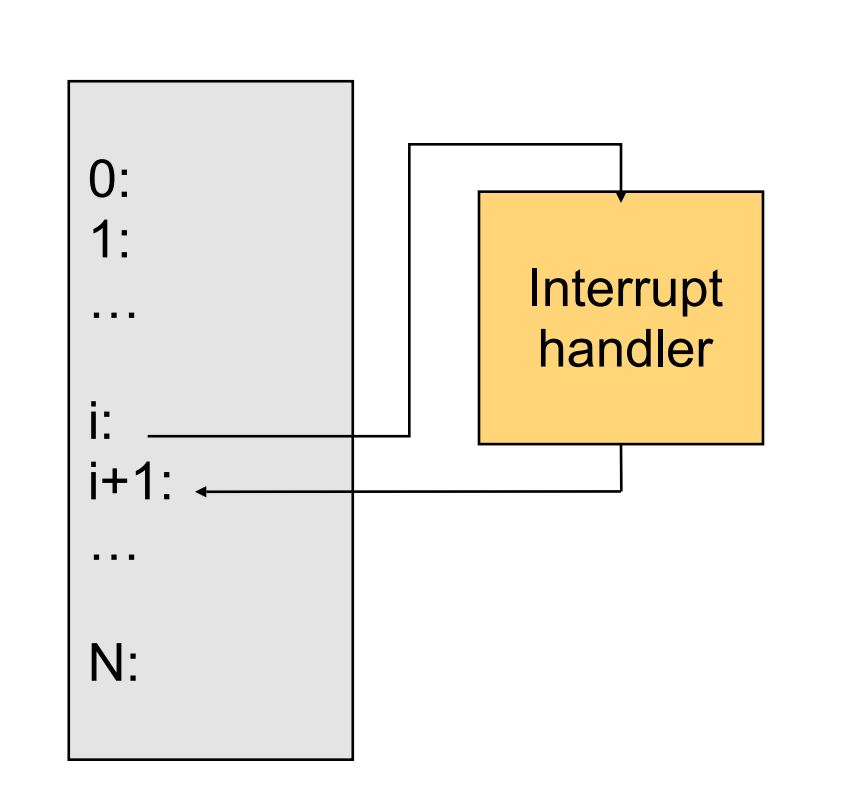

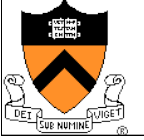

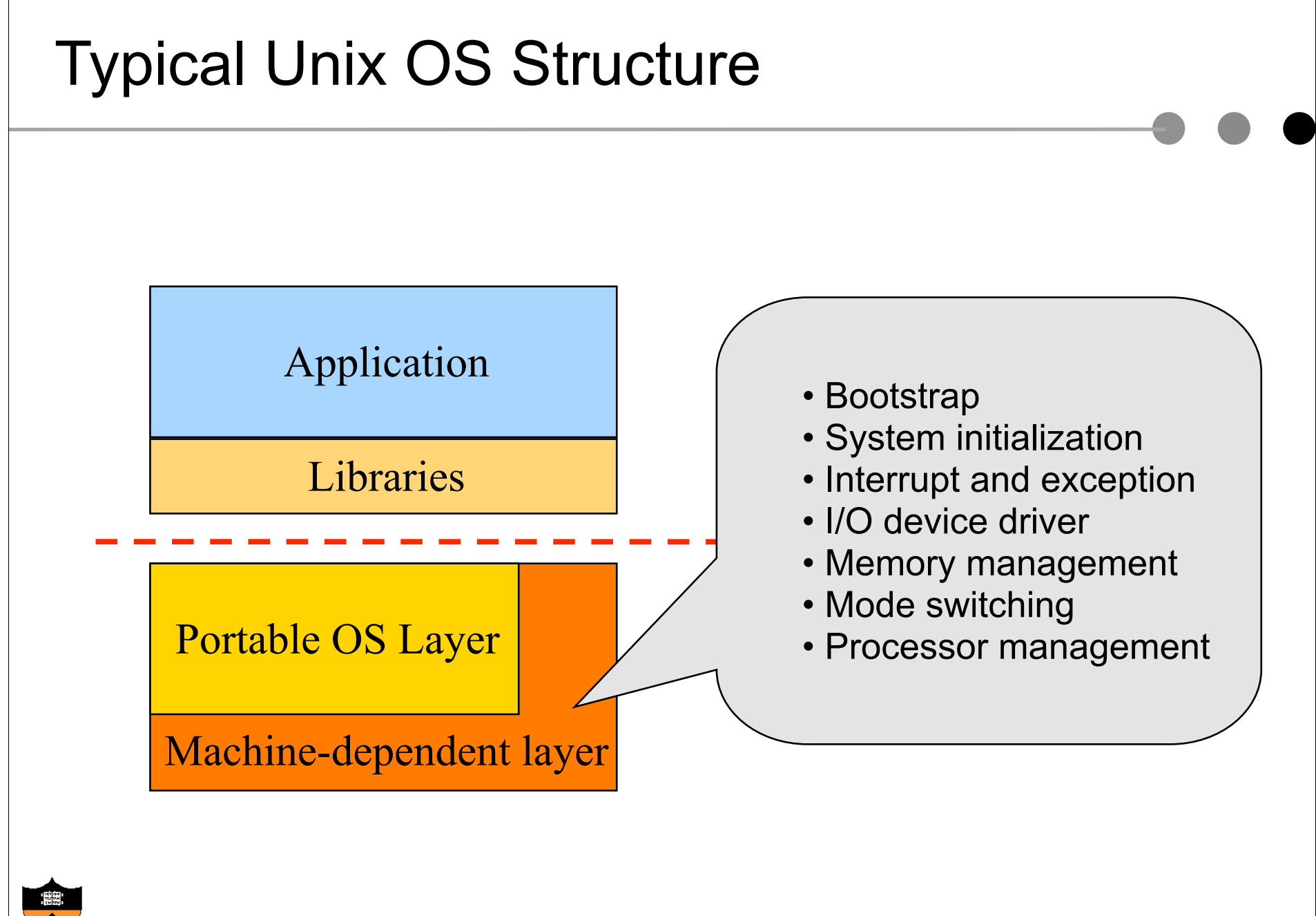

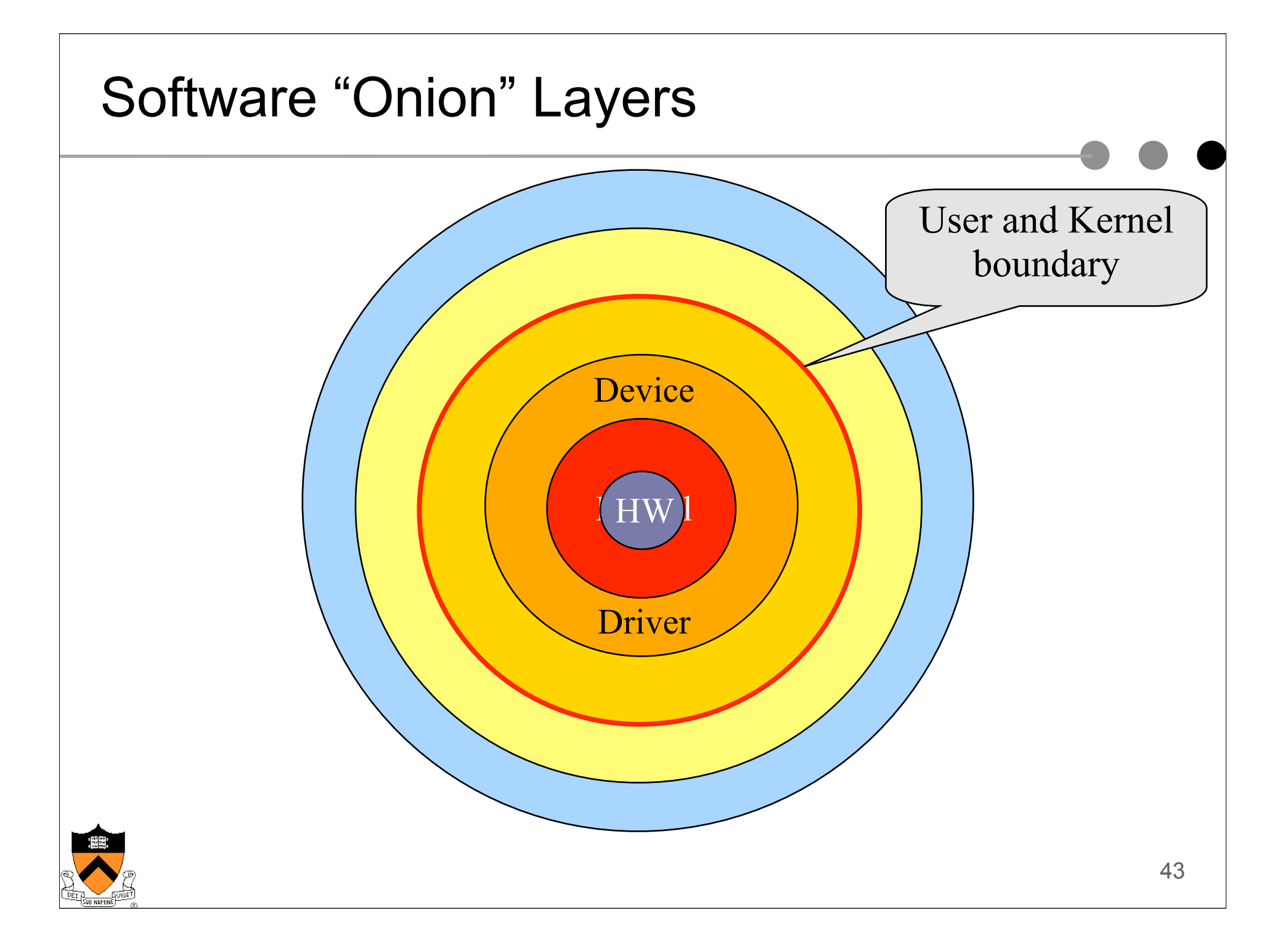

#### Processor Management

#### ! Goals

- Overlap between I/O and computation
- Time sharing
- Multiple CPU allocations
- **Issues** 
	- Do not waste CPU resources
	- Synchronization and mutual exclusion
	- Fairness and deadlock free

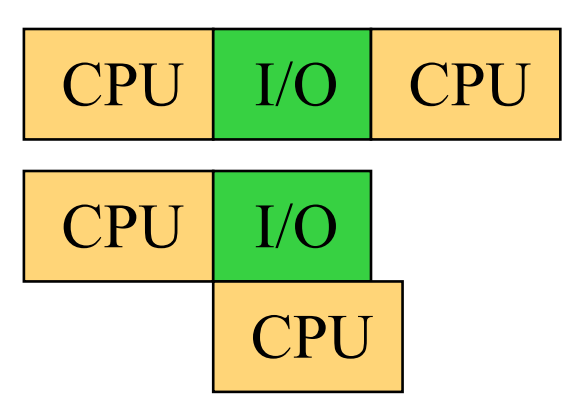

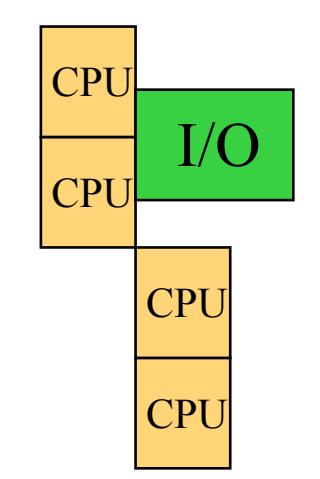

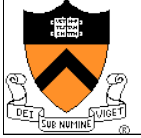

#### Memory Management

#### ◆ Goals

- Support programs to run
- Allocation and management
- Transfers from and to secondary storage
- ◆ Issues
	- Efficiency & convenience
	- Fairness
	- Protection

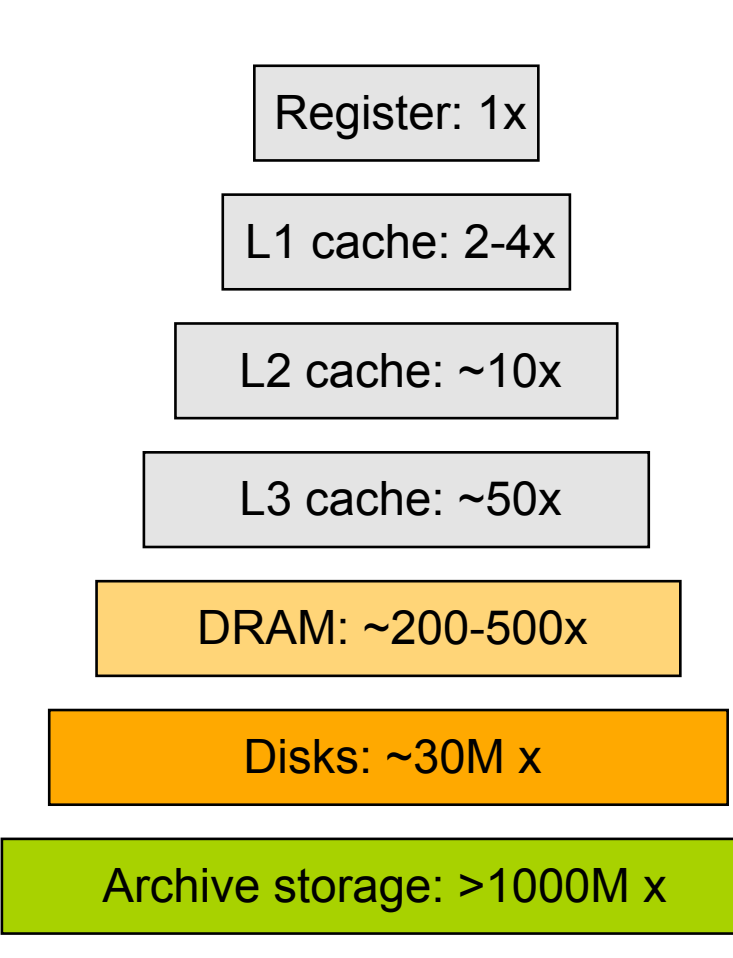

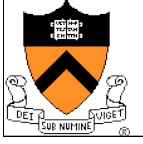

#### I/O Device Management

#### ◆ Goals

- Interactions between devices and applications
- Ability to plug in new devices
- $\triangle$  Issues
	- Efficiency
	- Fairness
	- Protection and sharing

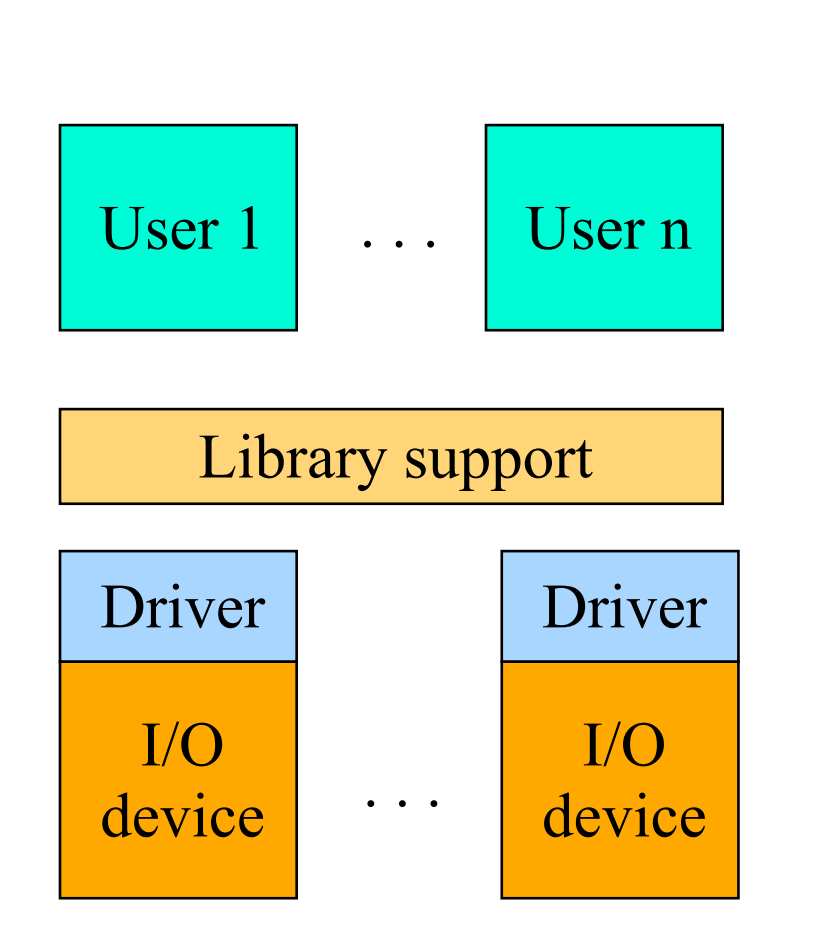

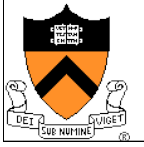

## File System

- ! Goals:
	- Manage disk blocks
	- Map between files and disk blocks
- $\triangle$  A typical file system
	- Open a file with authentication
	- Read/write data in files
	- $\bullet$  Close a file
- **Issues** 
	- Reliability
	- Safety
	- Efficiency
	- **Manageability**

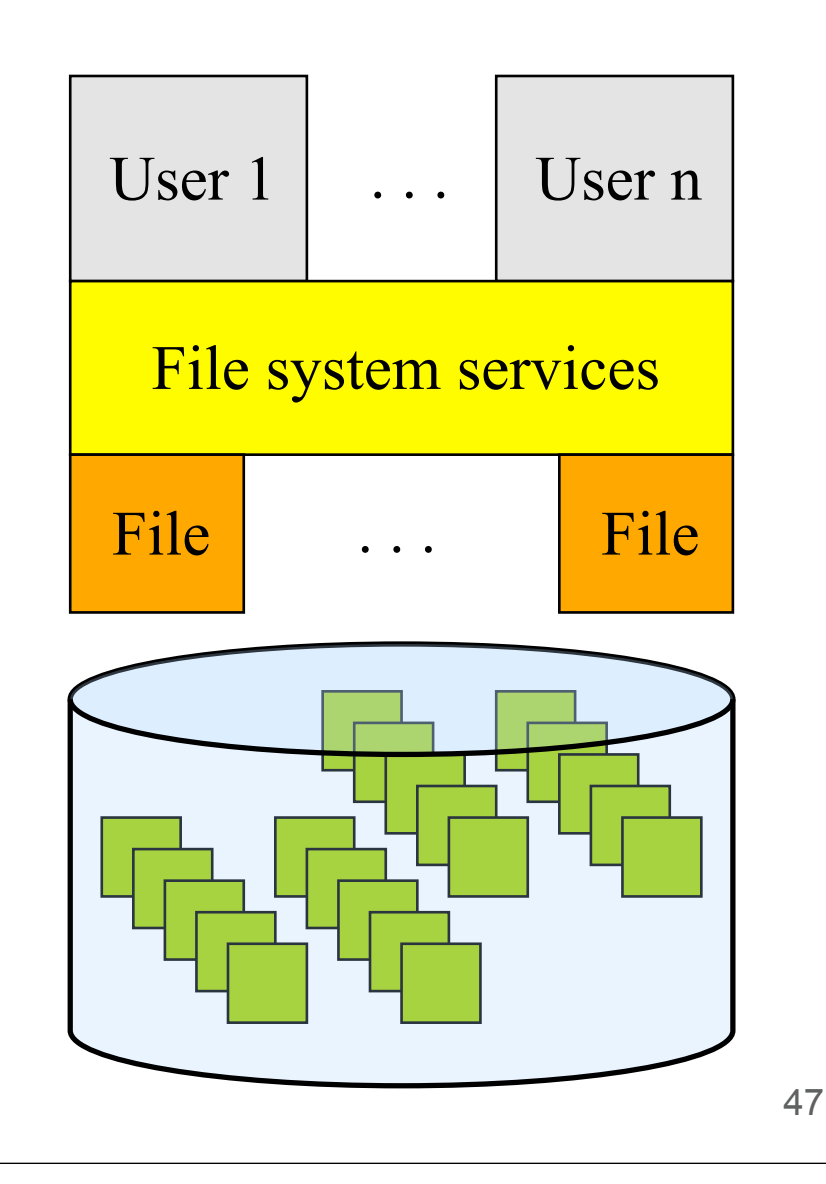

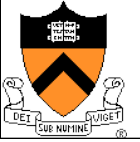

#### Window Systems

- ◆ Goals
	- Interacting with a user
	- Interfaces to examine and manage apps and the system
- $\triangle$  Issues
	- Direct inputs from keyboard and mouse
	- Display output from applications and systems
	- Labor of division
		- All in the kernel (Windows)
		- All at user level
		- Split between user and kernel (Unix)

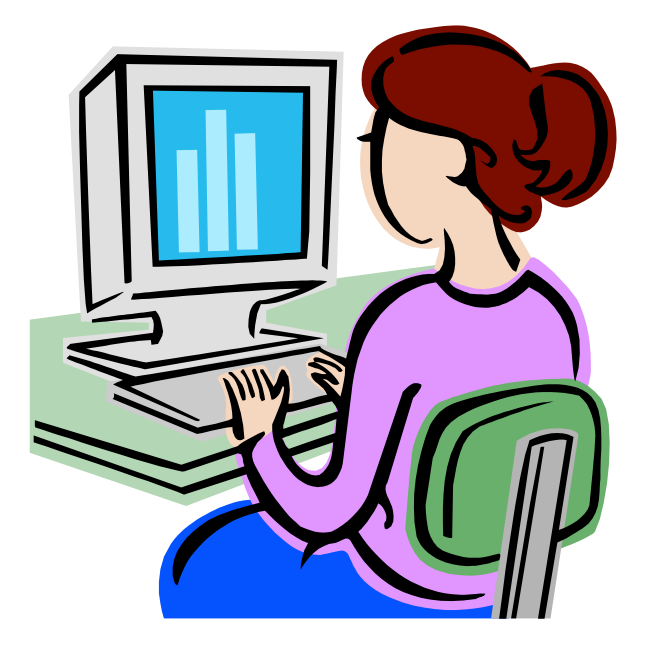

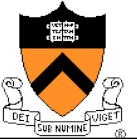

#### **Bootstrap**

- **Power up a computer**
- ! Processor reset
	- Set to known state
	- Jump to ROM code (BIOS is in ROM)
- ! Load in the boot loader from stable storage
- Jump to the boot loader
- Load the rest of the operating system
- ! Initialize and run
- ◆ Question: Can BIOS be on disk?

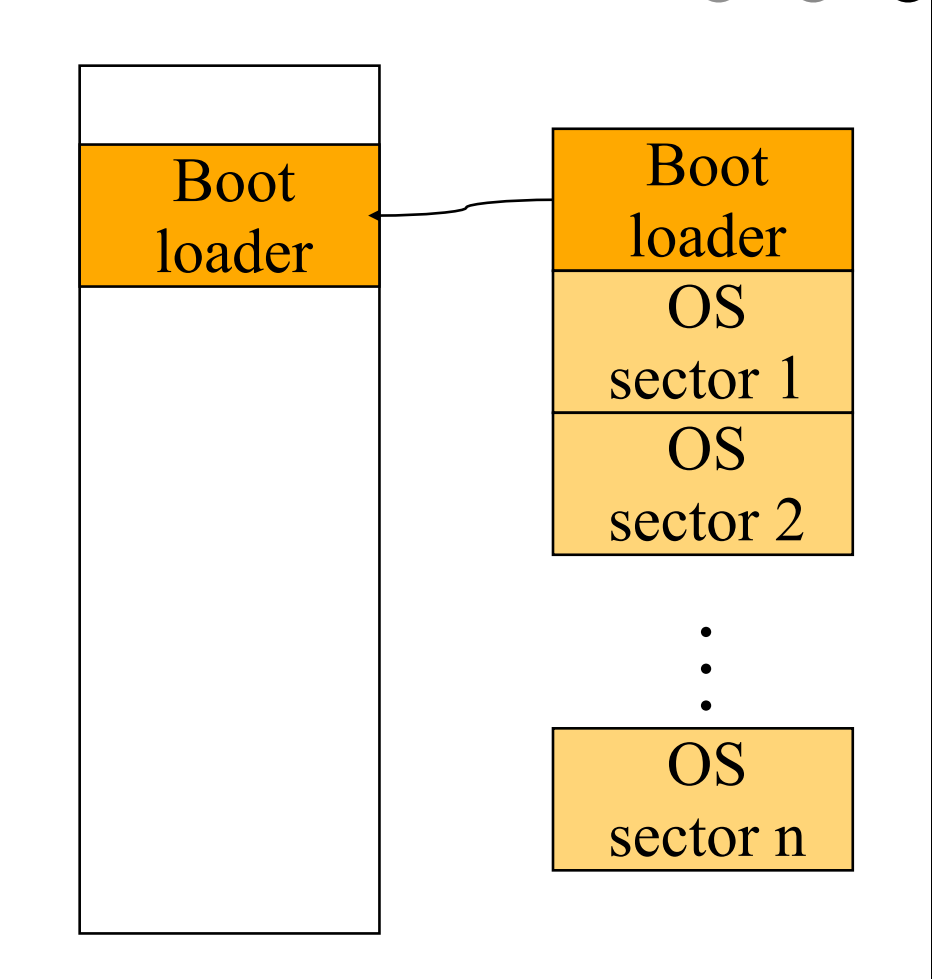

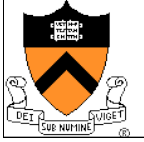

#### System Boot ◆ Power on (processor waits until Power Good Signal) ◆ Processor jumps on a PC to address FFFF0h •  $1M = 1,048,576 = 2^{20} = FFFFFH+1$ • FFFFFFh=FFFF0h+16 is the end of the (first 1MB of) system memory • The original PC using Intel 8088 had 20 address lines :-) ! (FFFFFFF0h) is a JMP instruction to the ROM BIOS startup program Maps to FFFFFFF0h= 232-16

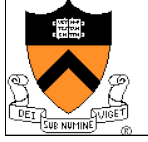

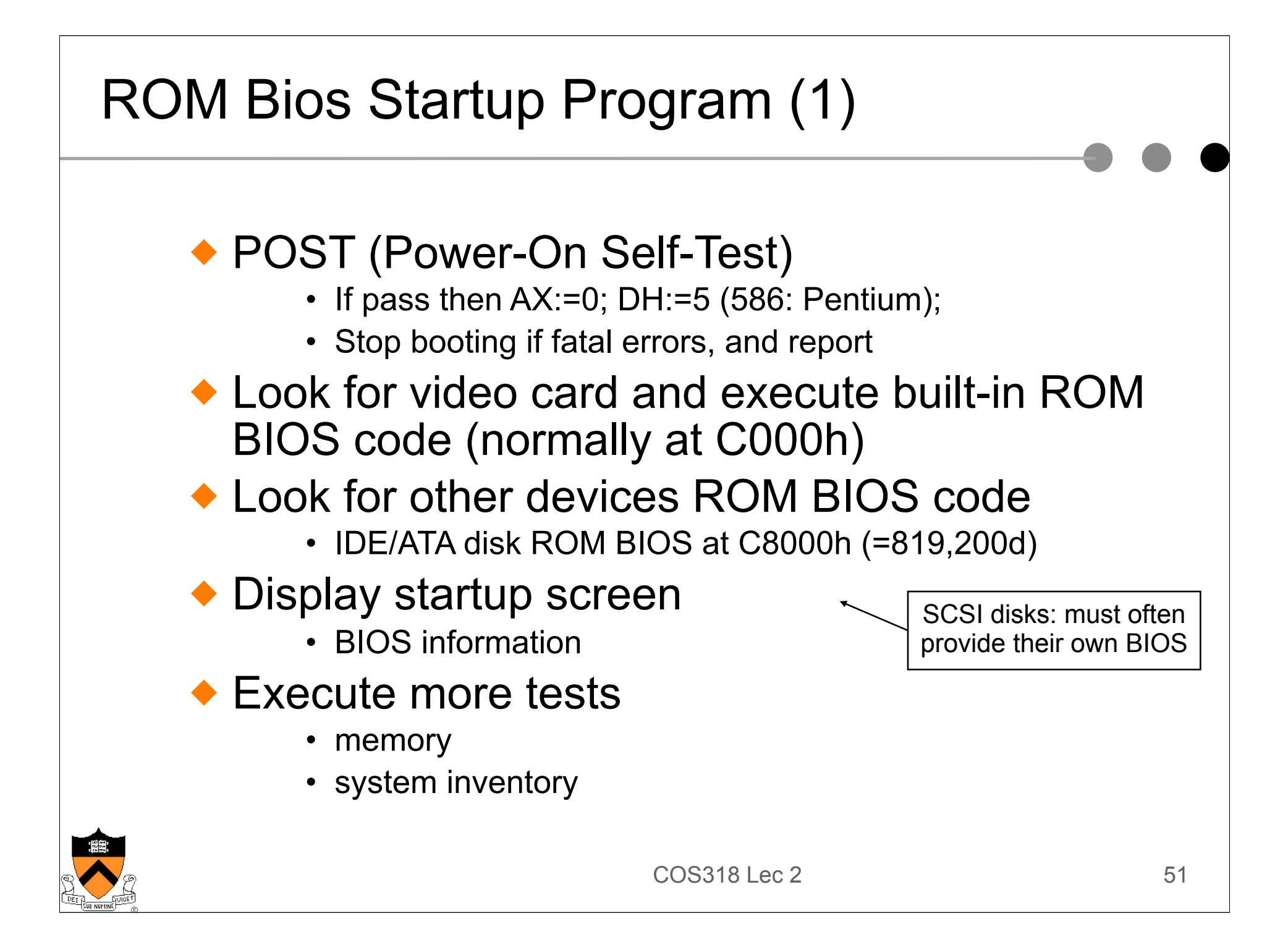

## ROM BIOS startup program (2)

- ◆ Look for logical devices
	- Label them
		- Serial ports
			- COM 1, 2, 3, 4
		- Parallel ports
			- LPT 1, 2, 3
	- Assign each an I/O address and IRQ
- ◆ Detect and configure Plug-and-Play (PnP) devices
- ◆ Display configuration information on screen

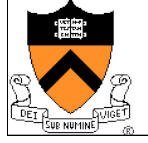

#### ROM BIOS startup program (3)

- ◆ Search for a drive to BOOT from
	- Floppy or Hard disk
		- Boot at cylinder 0, head 0, sector 1
- Load code in boot sector
- ◆ Execute boot loader
- ◆ Boot loader loads program to be booted
	- If no OS: "Non-system disk or disk error Replace and press any key when ready"
- **Transfer control to loaded program**
- $\bullet$  Is it okay to boot at first sector on the floppy or disk?

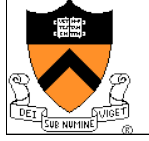

#### Ways to Develop An Operating System

- $\triangle$  A hardware simulator
- $\bullet$  A virtual machine
- ◆ A good kernel debugger
	- When OS crashes, always goes to the debugger
	- Debugging over the network

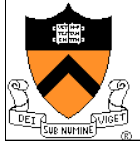